## Convertir Formatos Numéricos (A)

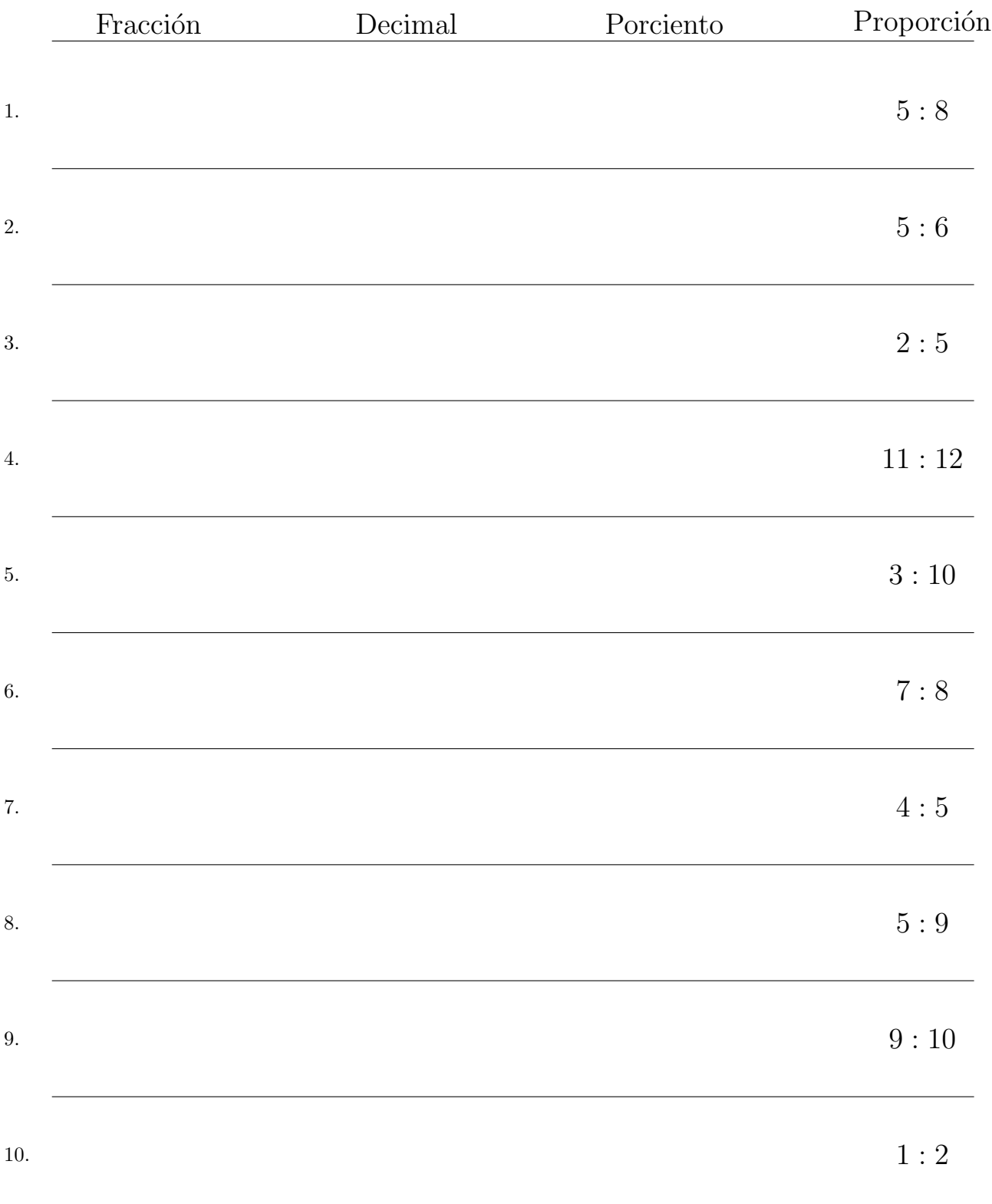

## Convertir Formatos Numéricos (A) Respuestas

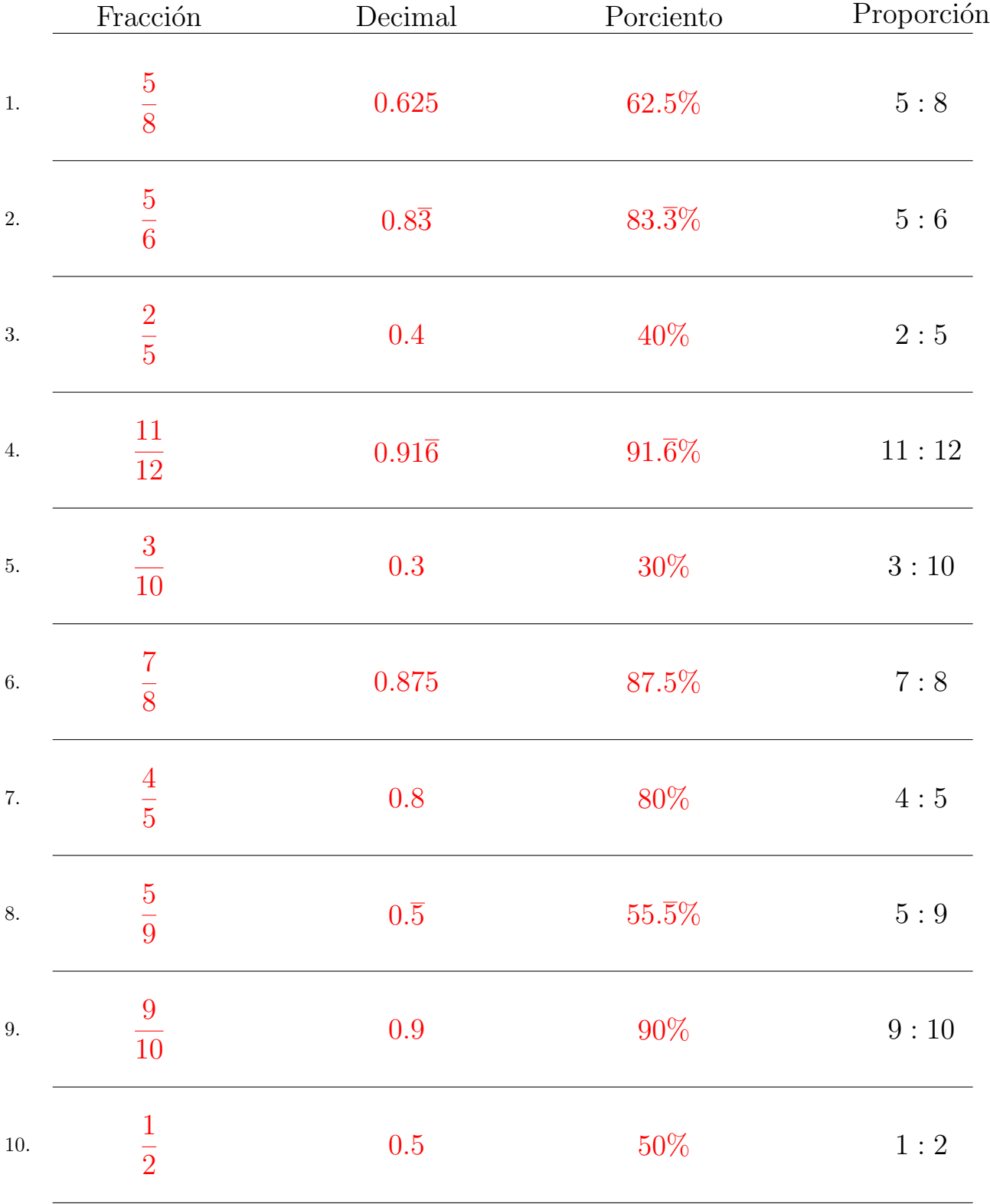

Complete los valores que faltan. Utilice Proporciones con Respecto al Total

## Convertir Formatos Numéricos (B)

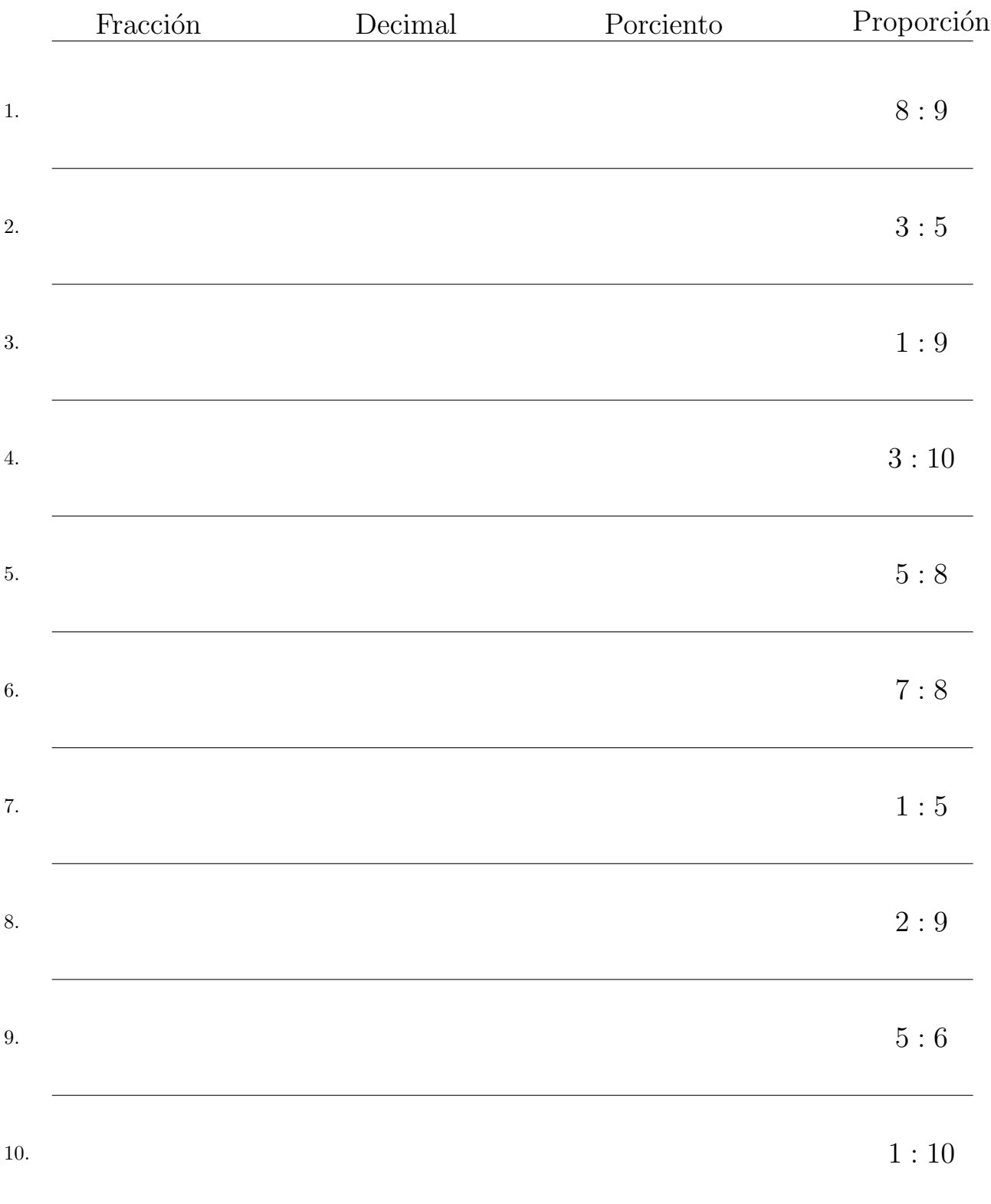

## Convertir Formatos Numéricos (B) Respuestas

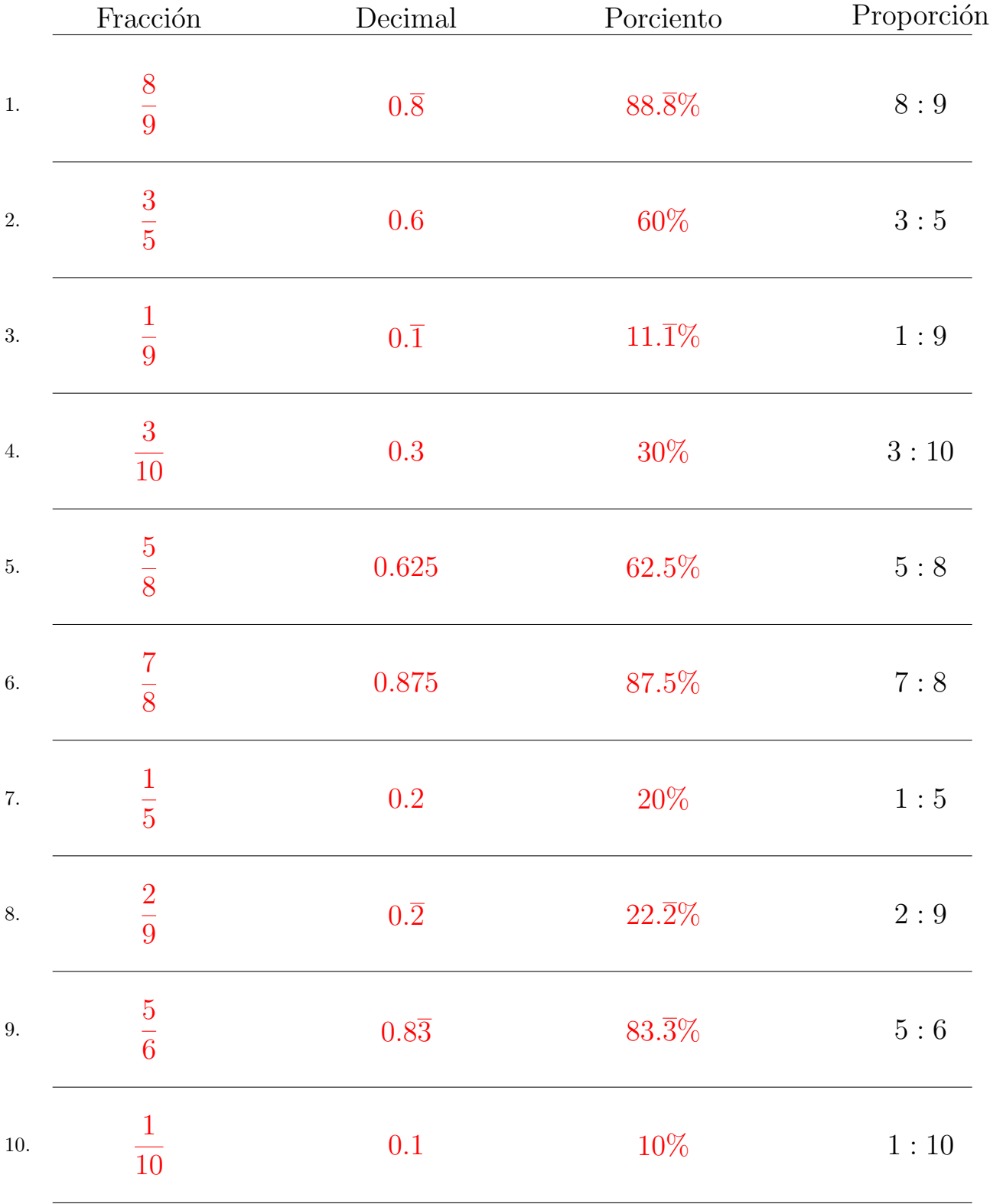

Complete los valores que faltan. Utilice Proporciones con Respecto al Total

# Convertir Formatos Numéricos (C)

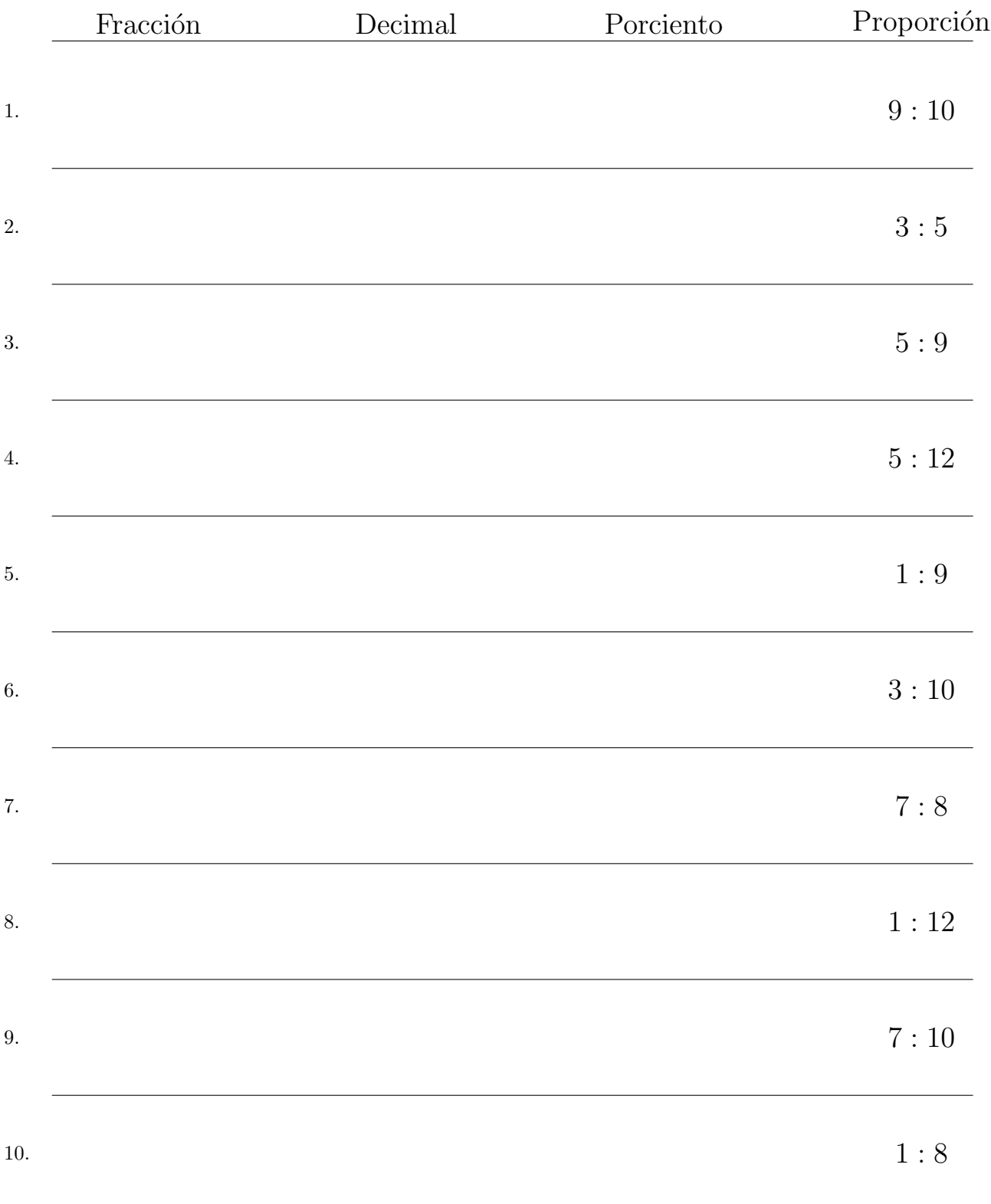

## Convertir Formatos Numéricos (C) Respuestas

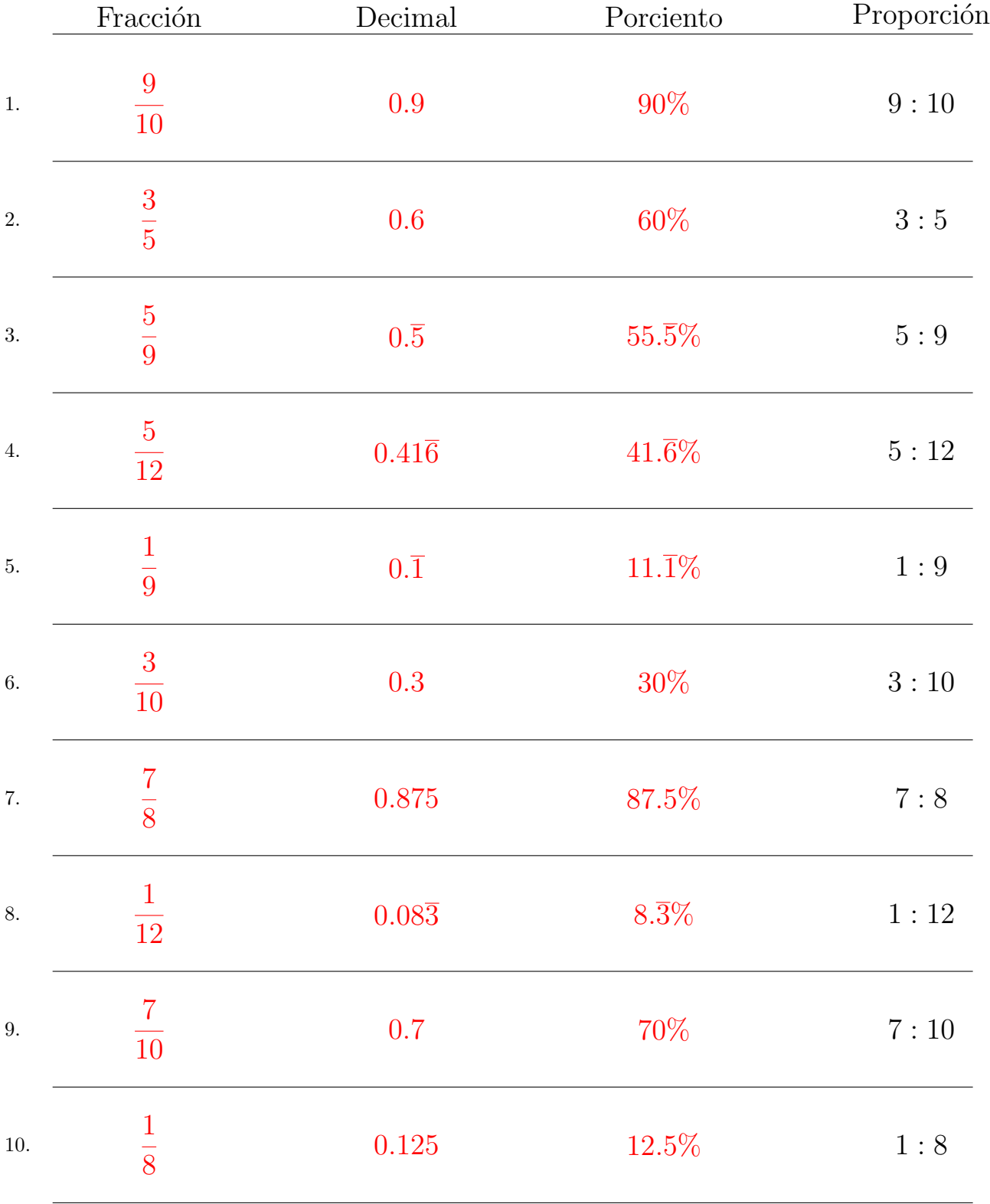

Complete los valores que faltan. Utilice Proporciones con Respecto al Total

## Convertir Formatos Numéricos (D)

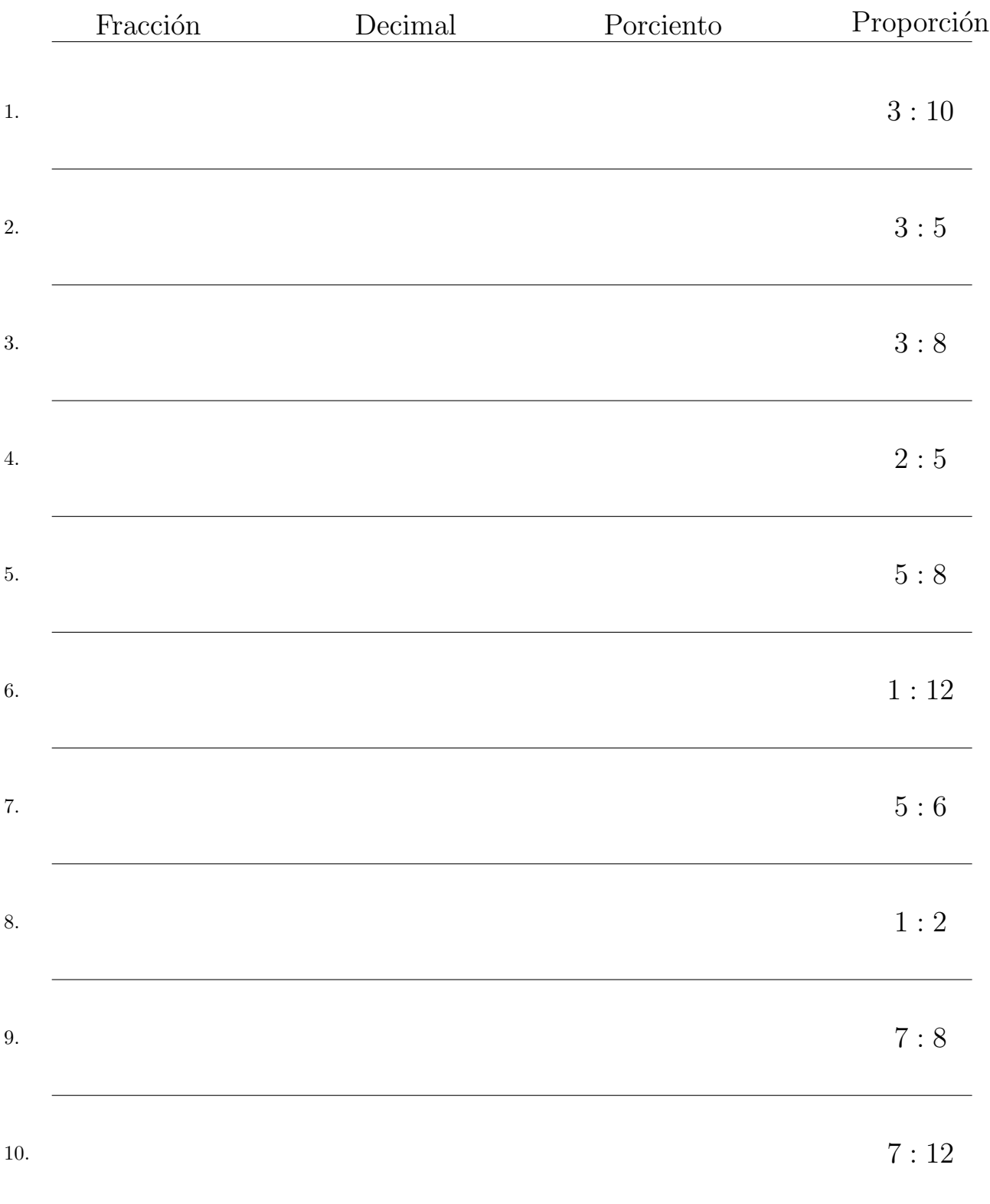

## Convertir Formatos Numéricos (D) Respuestas

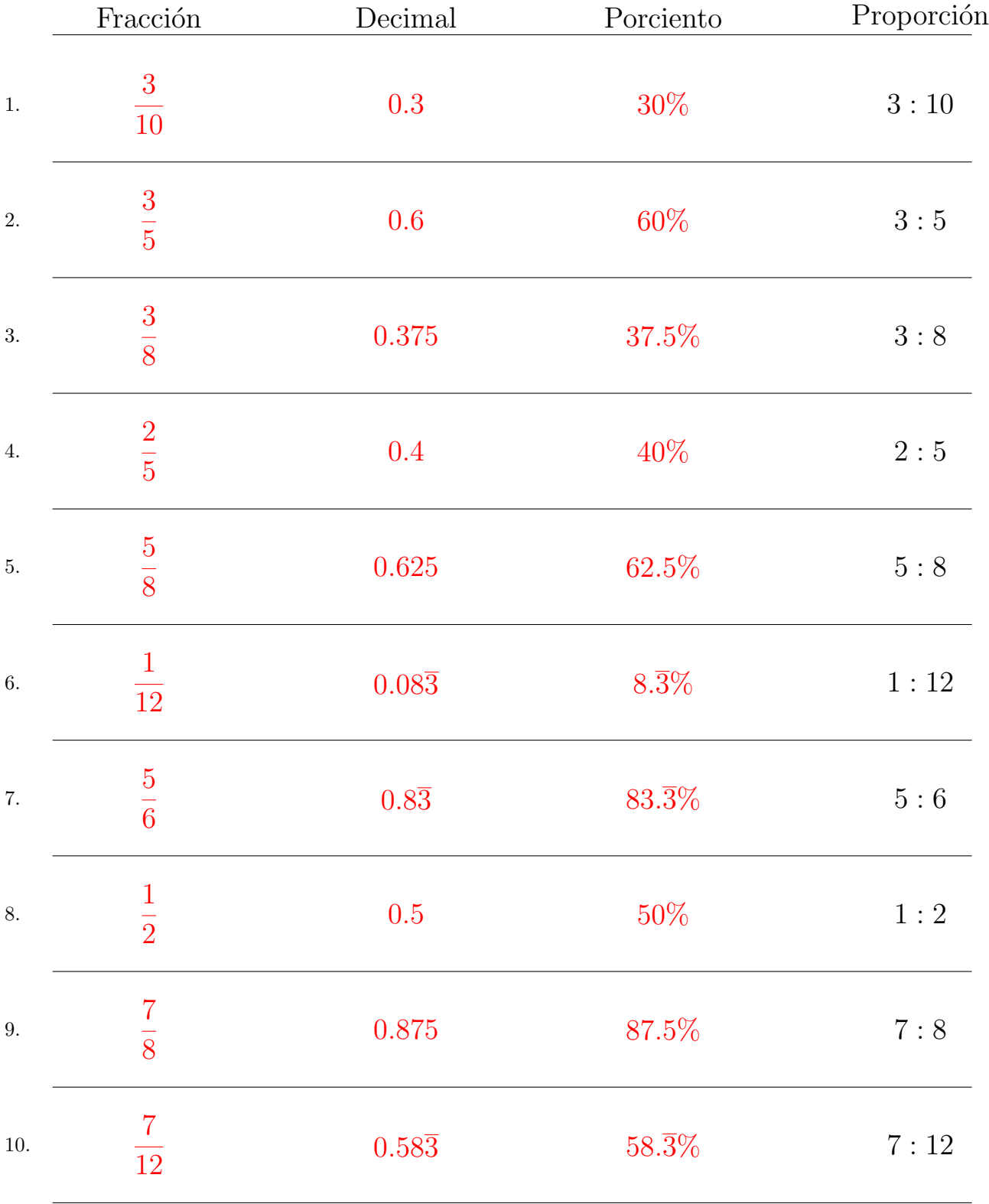

Complete los valores que faltan. Utilice Proporciones con Respecto al Total

### Convertir Formatos Numéricos (E)

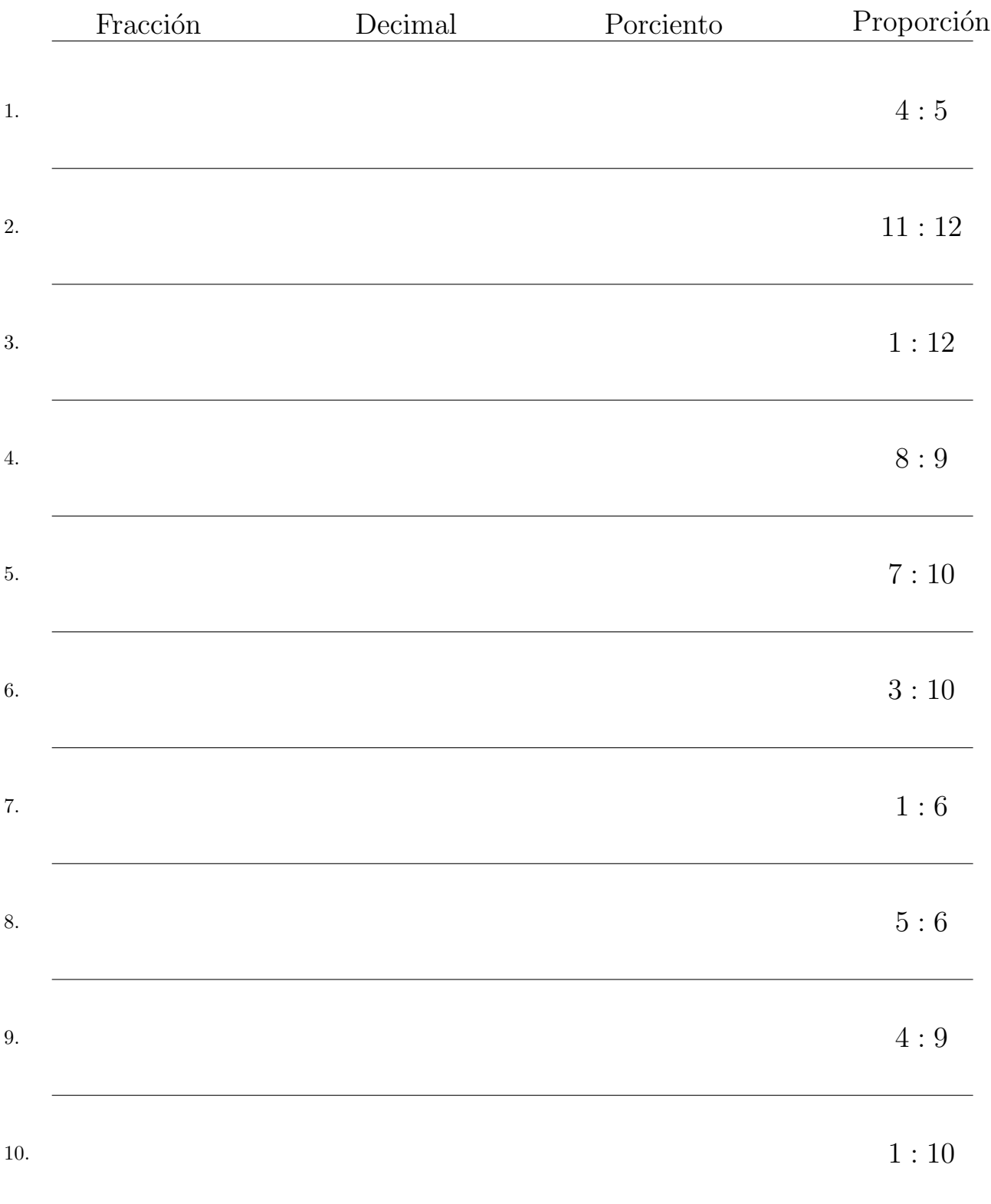

## Convertir Formatos Numéricos (E) Respuestas

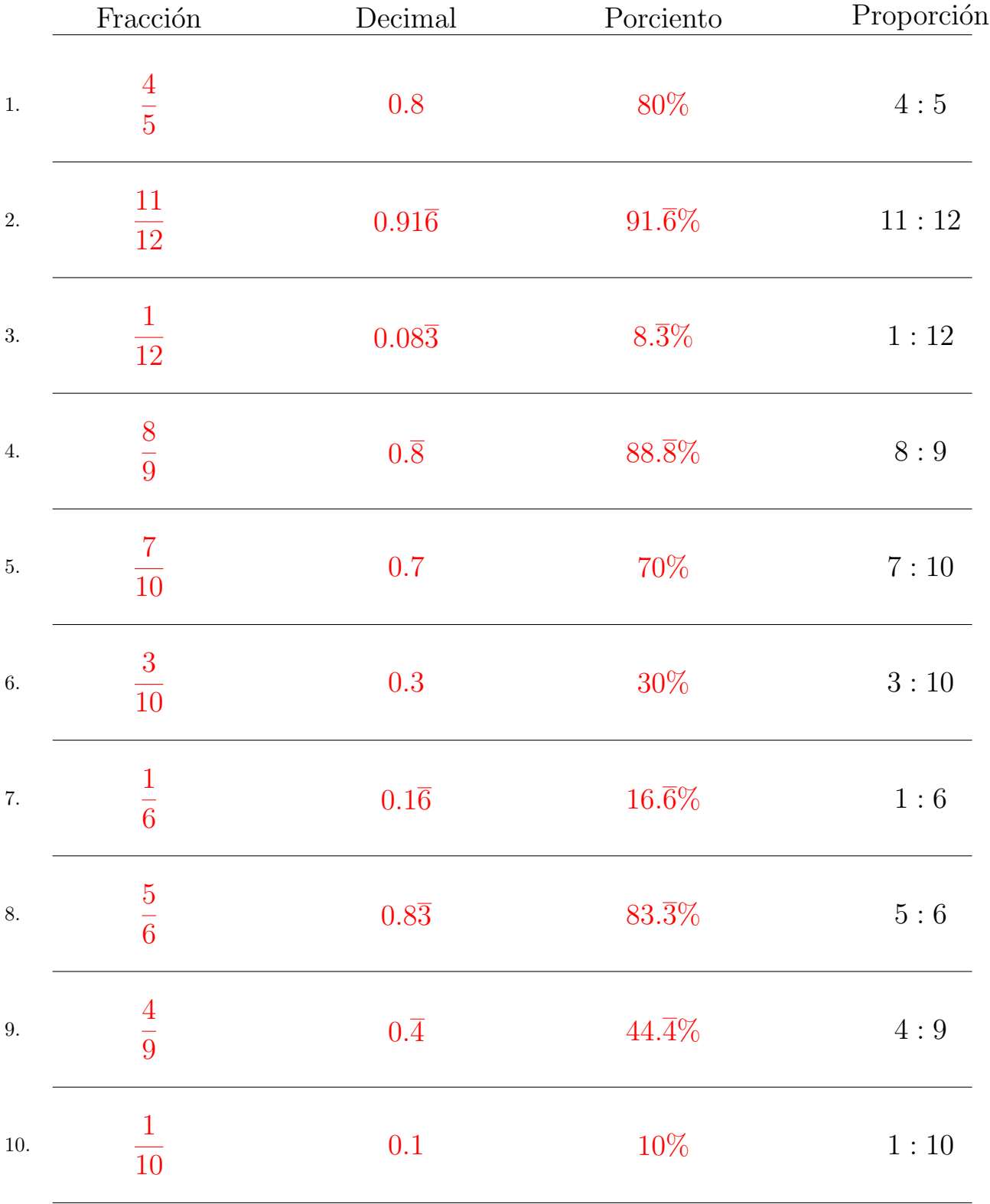

Complete los valores que faltan. Utilice Proporciones con Respecto al Total

## Convertir Formatos Numéricos (F)

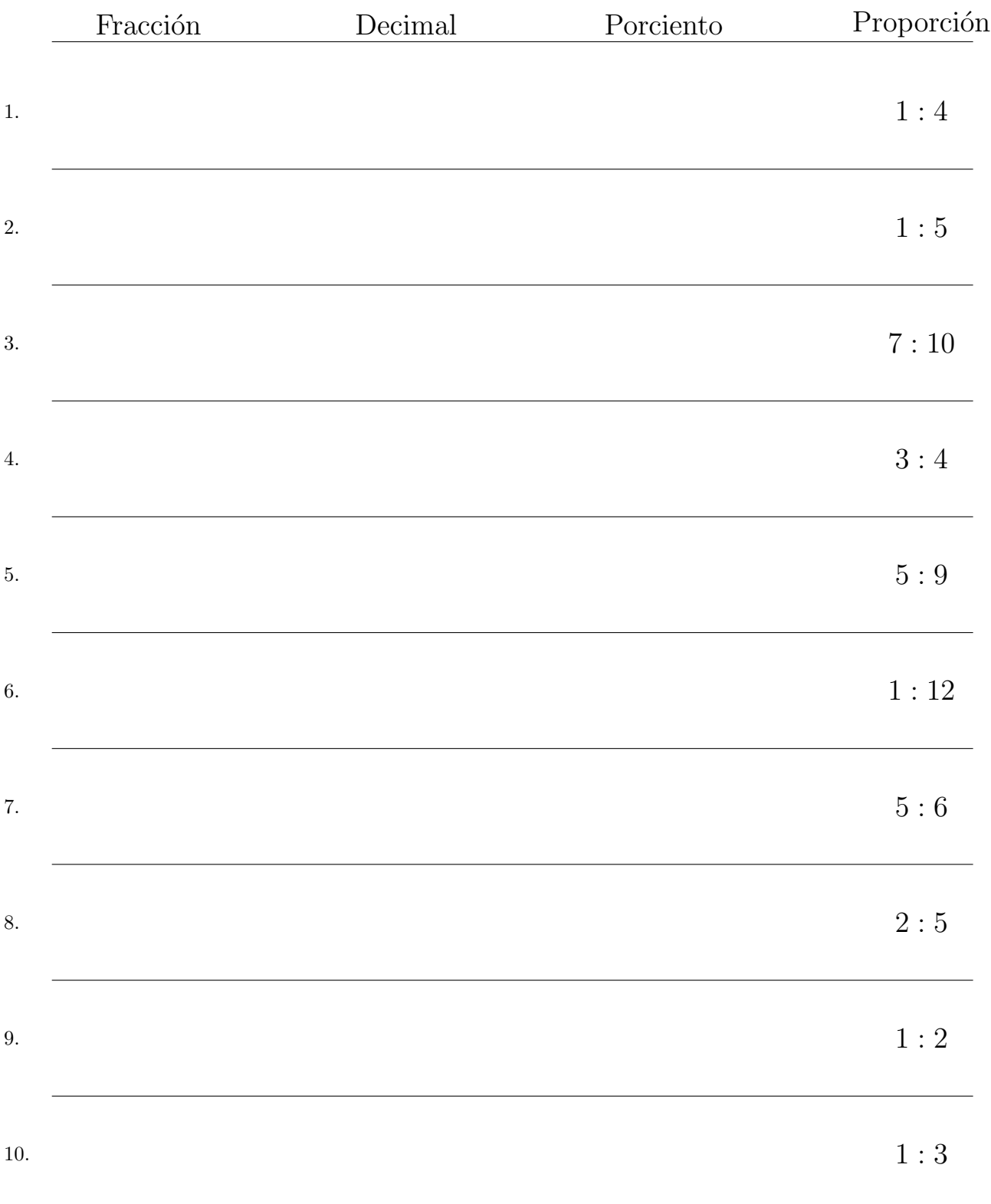

## Convertir Formatos Numéricos (F) Respuestas

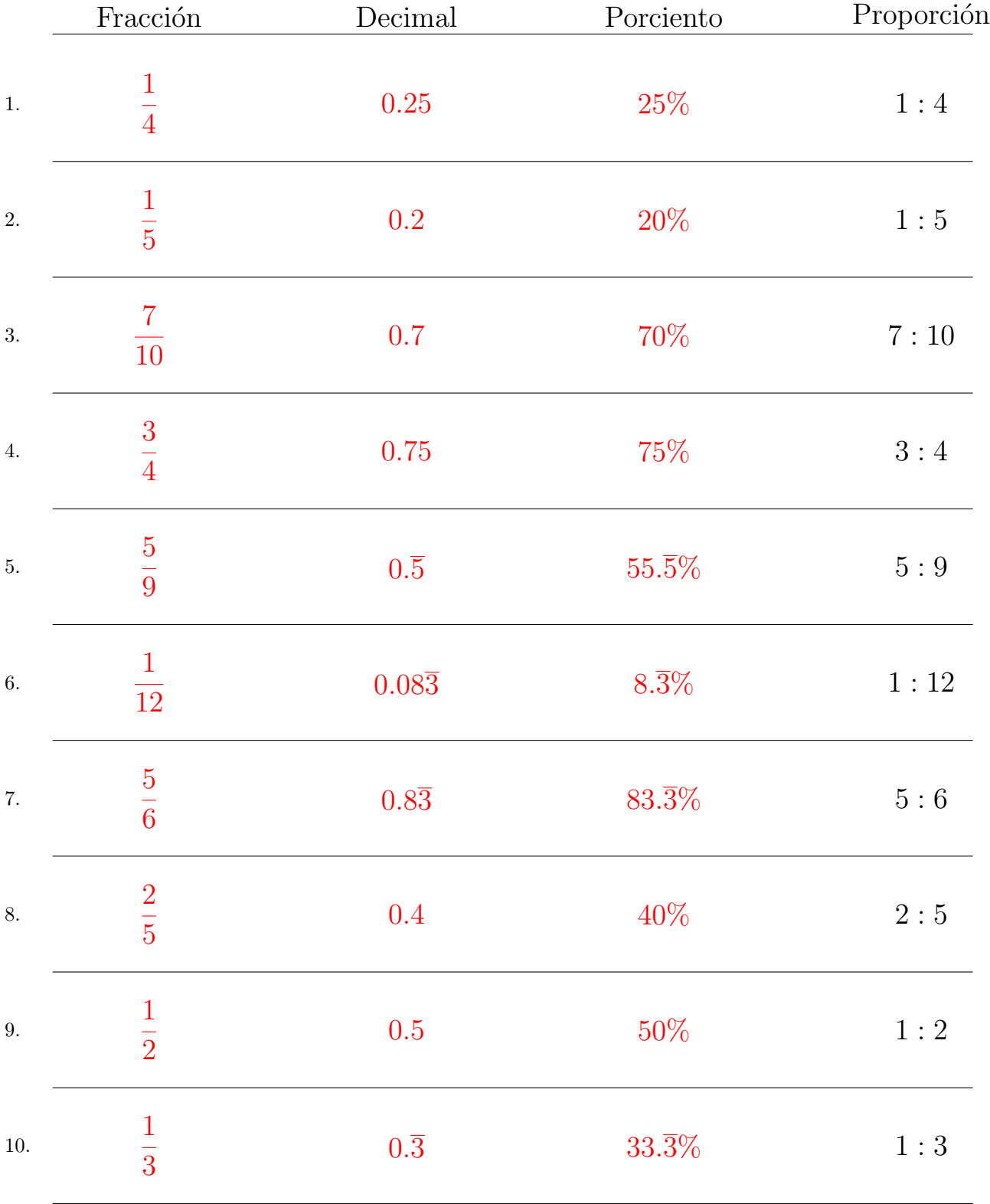

Complete los valores que faltan. Utilice Proporciones con Respecto al Total

## Convertir Formatos Numéricos (G)

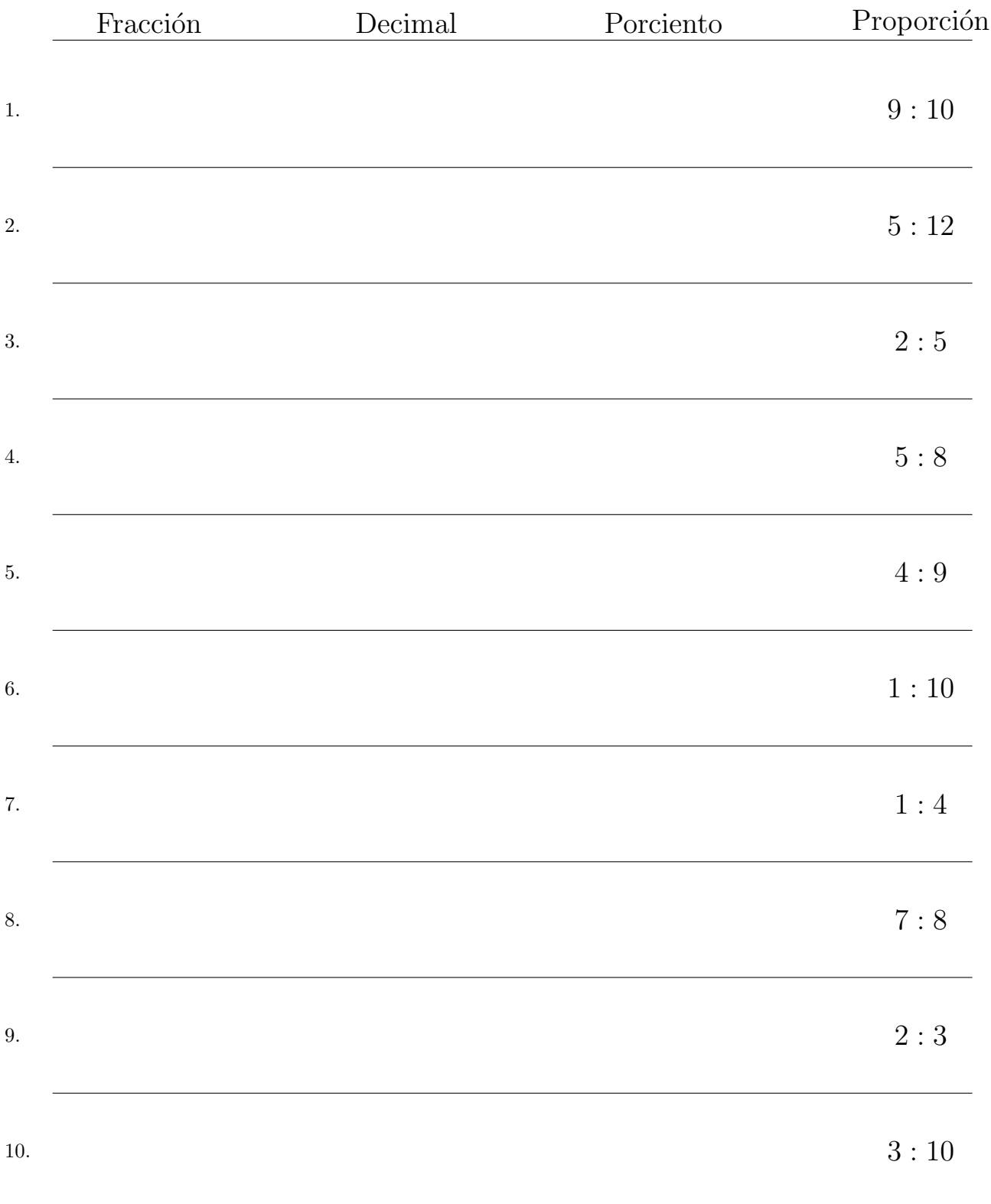

# Convertir Formatos Numéricos (G) Respuestas

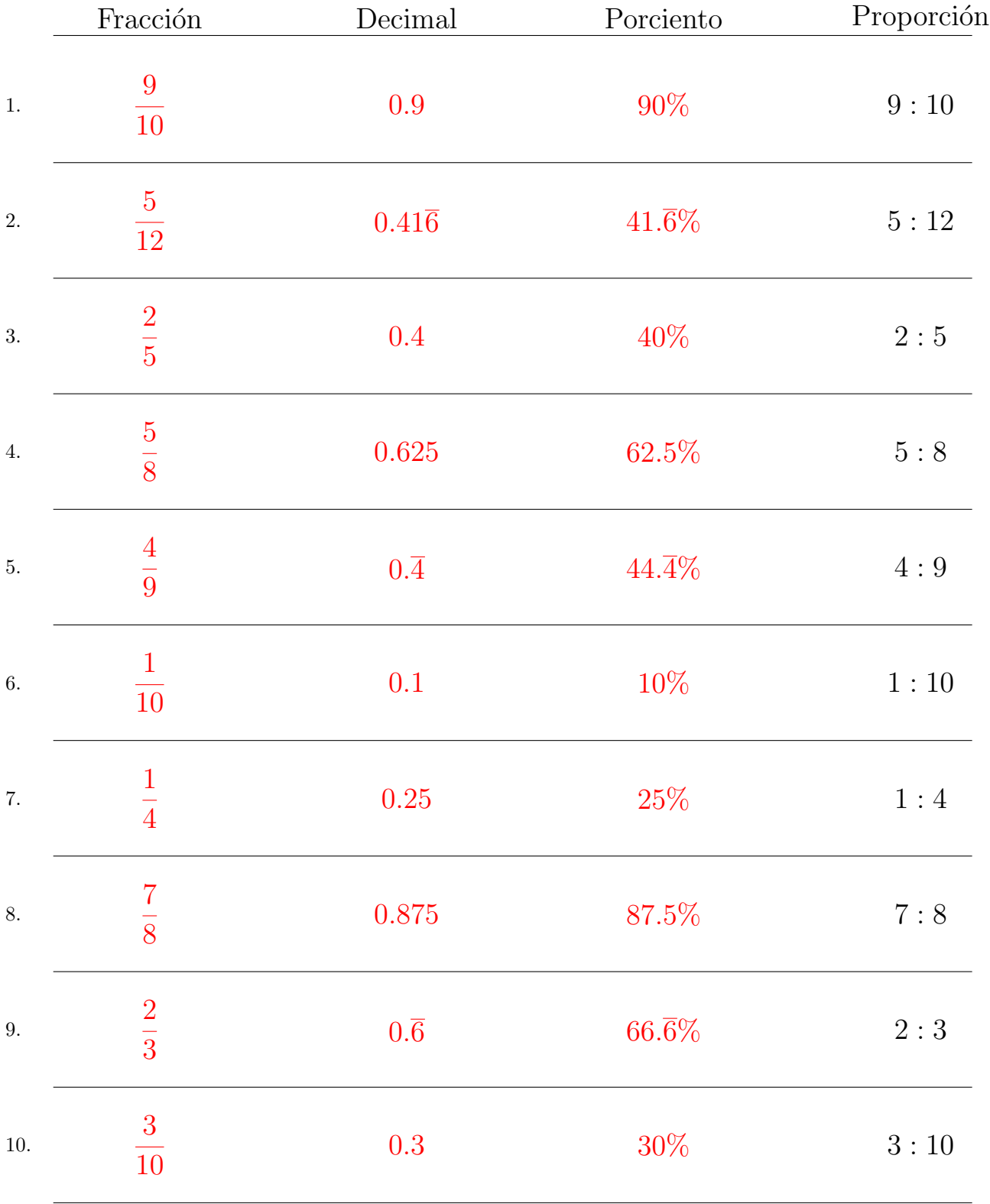

Complete los valores que faltan. Utilice Proporciones con Respecto al Total

## Convertir Formatos Numéricos (H)

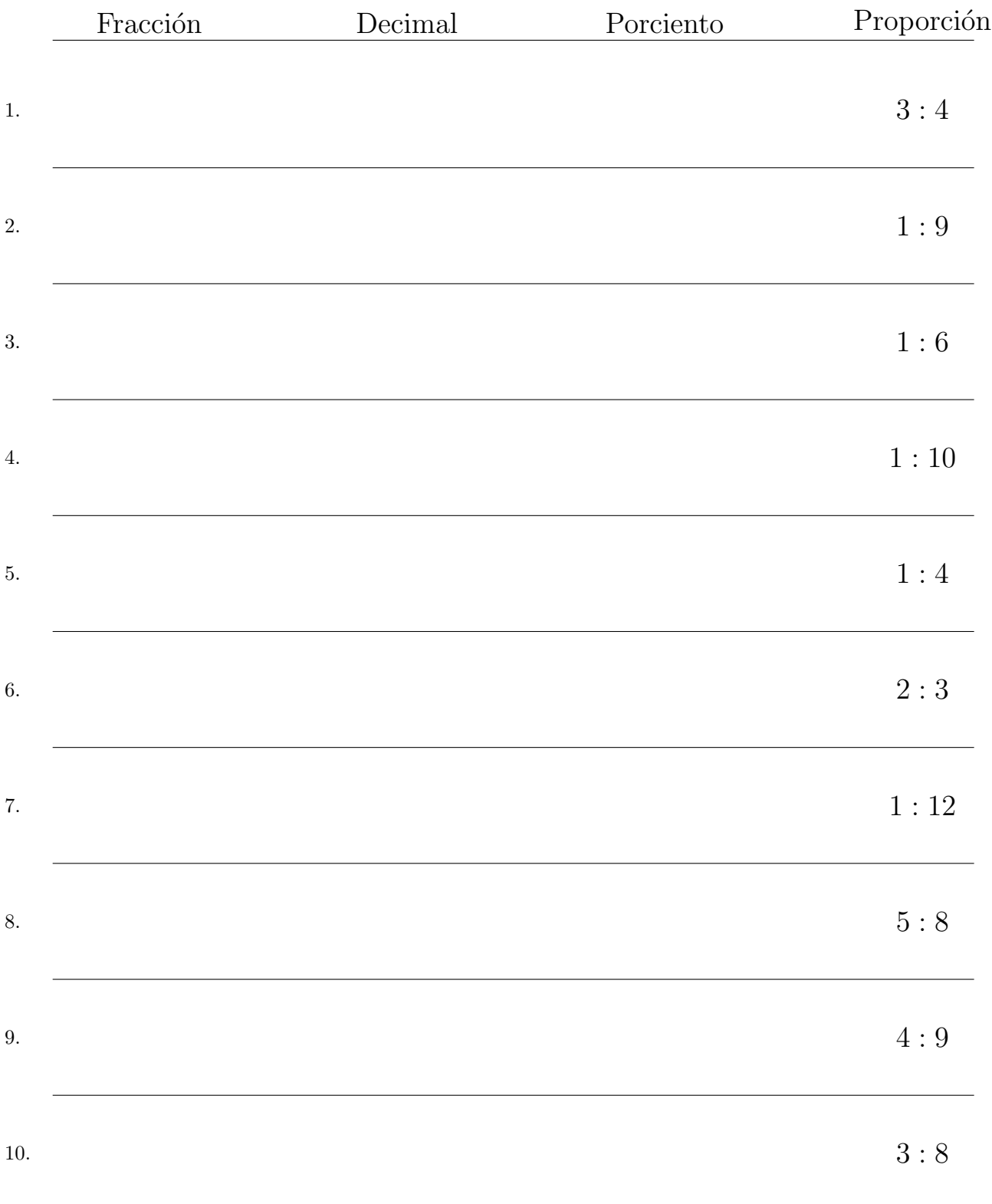

### Convertir Formatos Numéricos (H) Respuestas

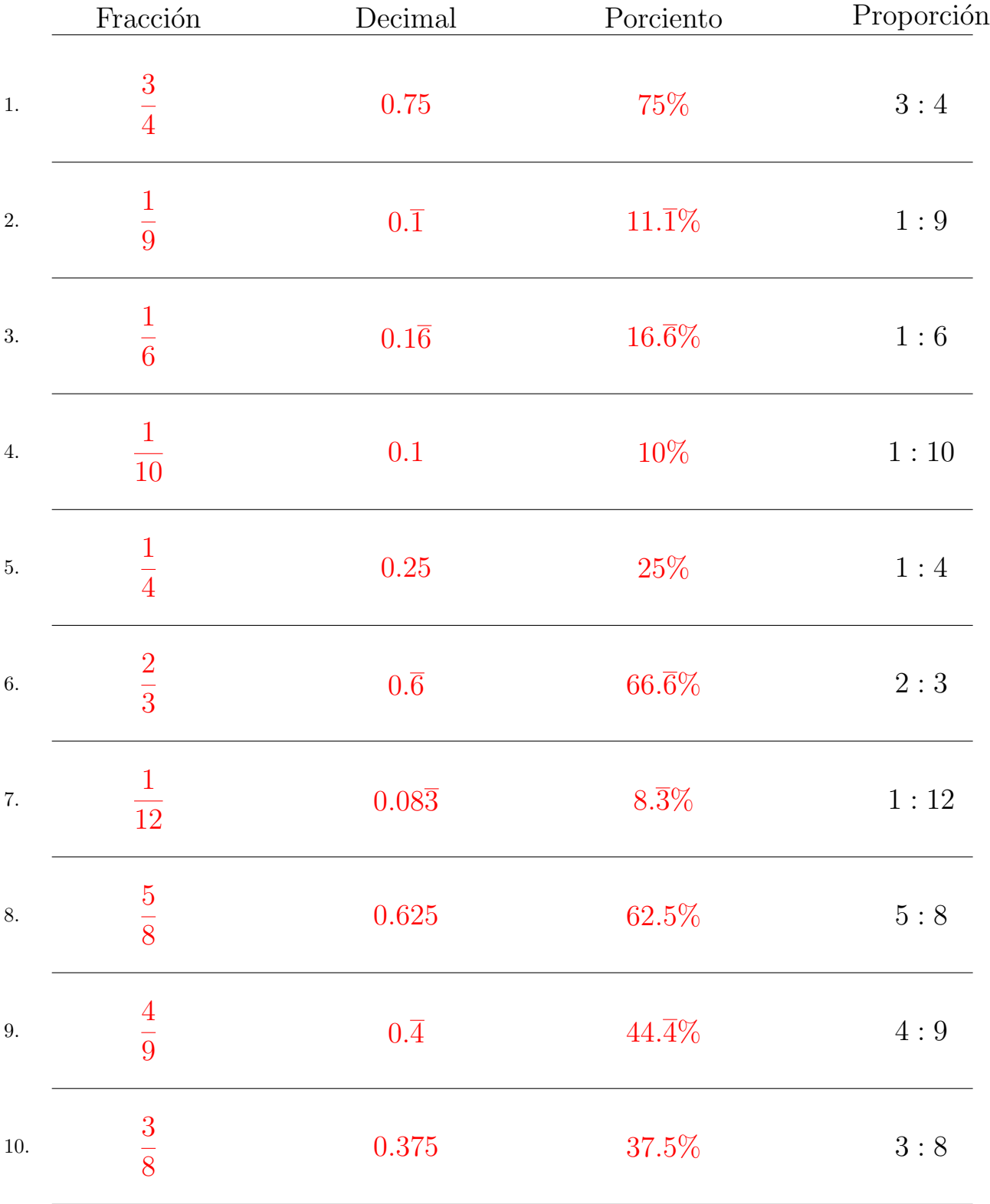

Complete los valores que faltan. Utilice Proporciones con Respecto al Total

## Convertir Formatos Numéricos (I)

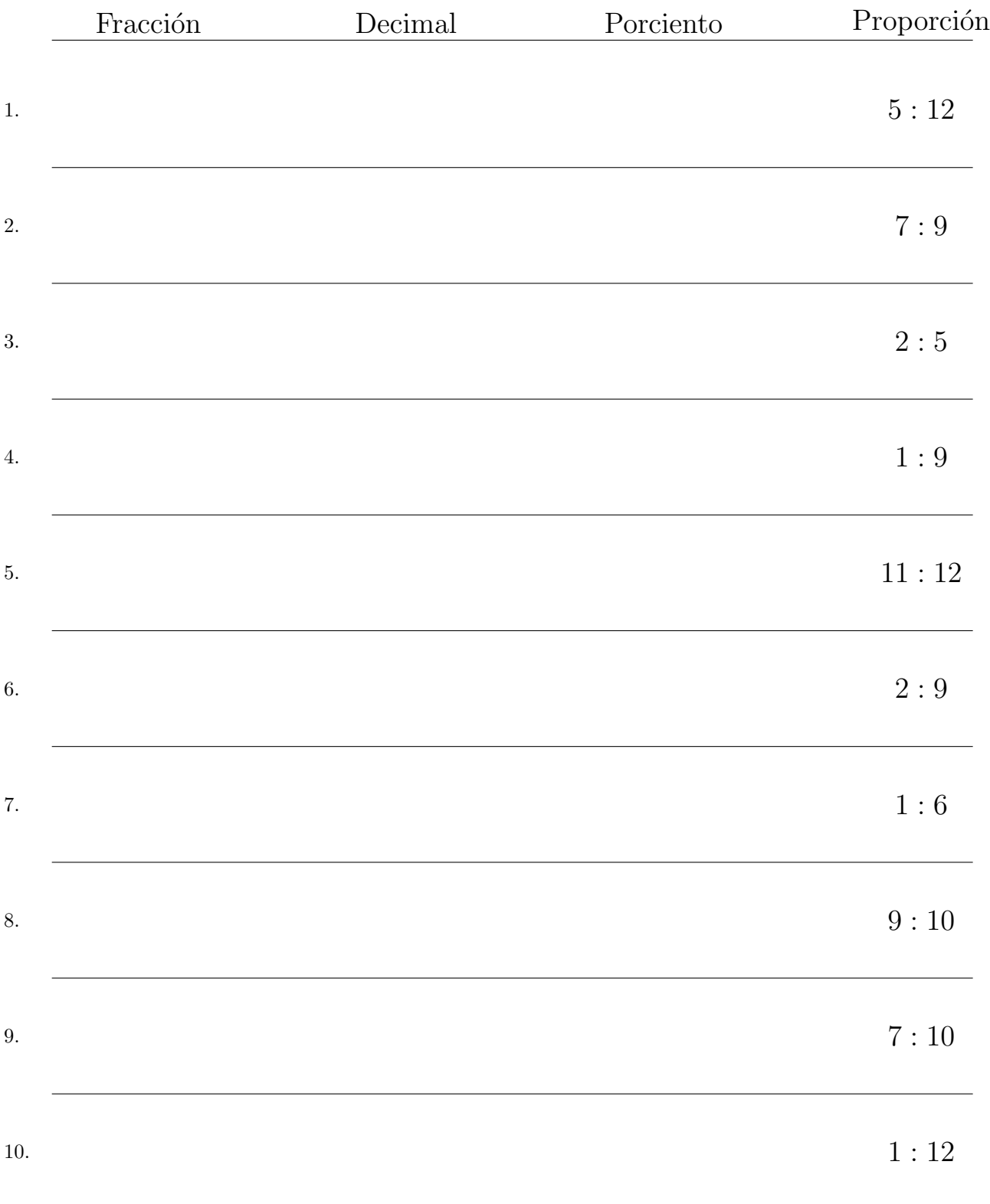

## Convertir Formatos Numéricos (I) Respuestas

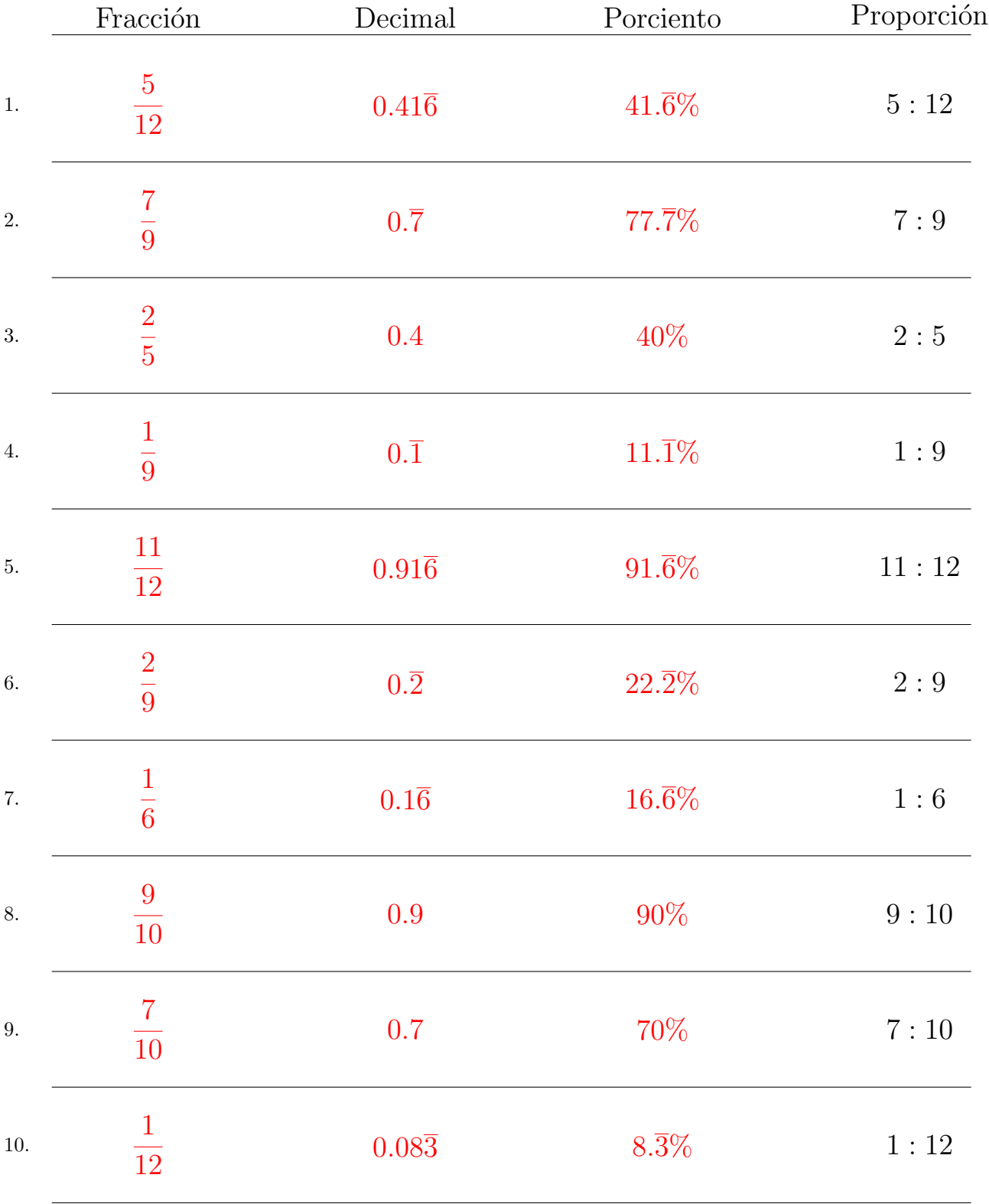

Complete los valores que faltan. Utilice Proporciones con Respecto al Total

## Convertir Formatos Numéricos (J)

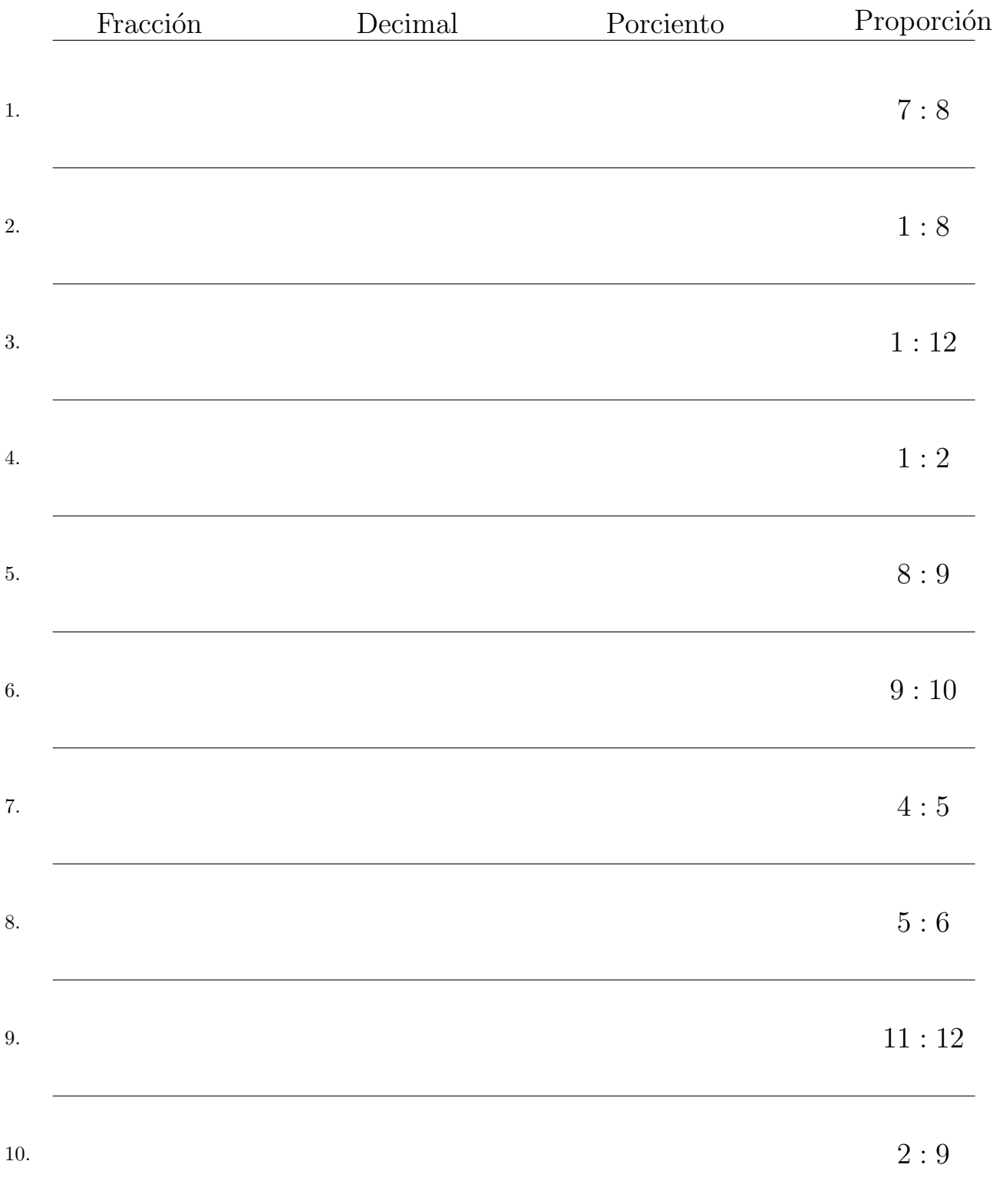

## Convertir Formatos Numéricos (J) Respuestas

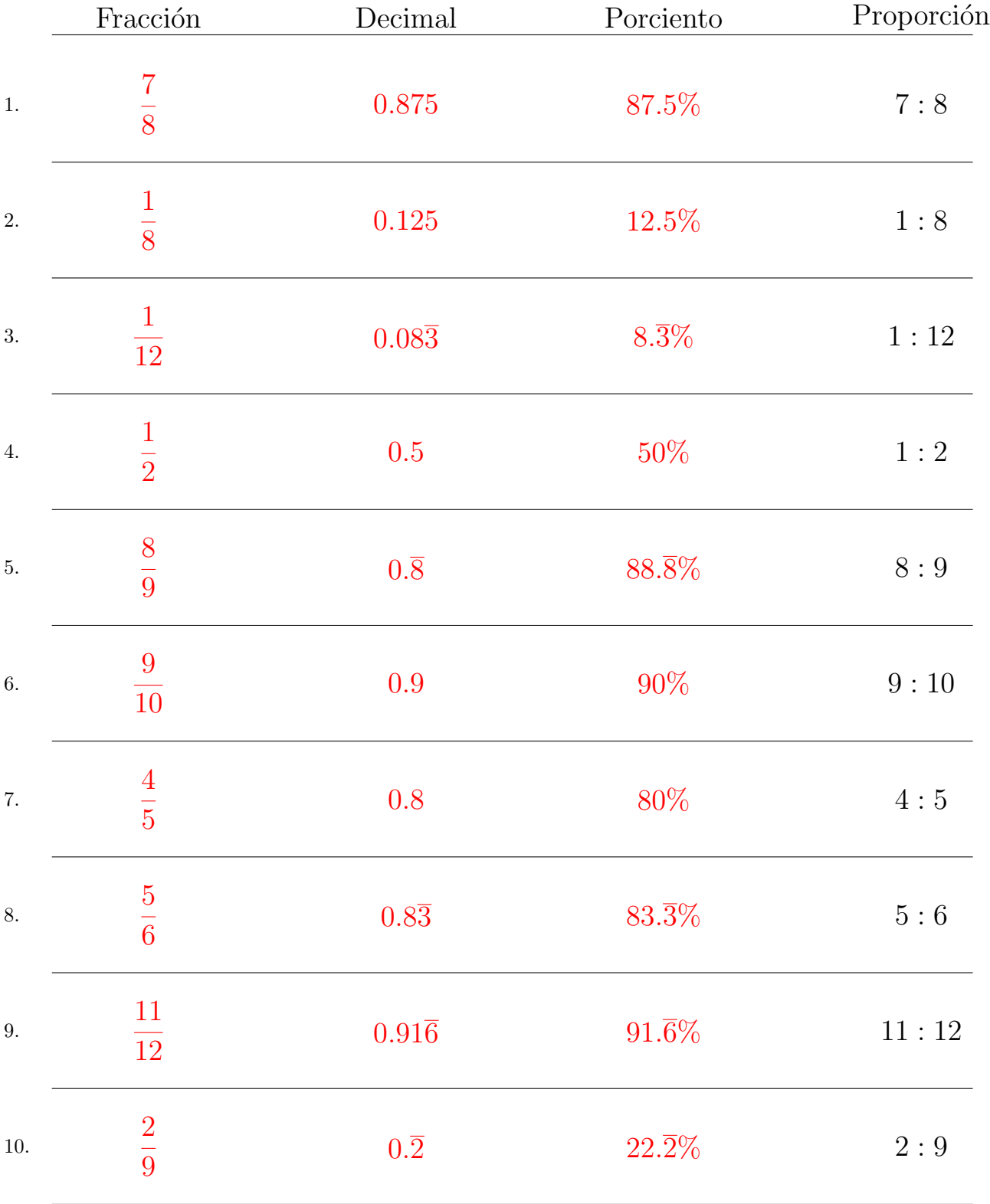

Complete los valores que faltan. Utilice Proporciones con Respecto al Total